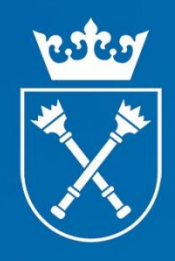

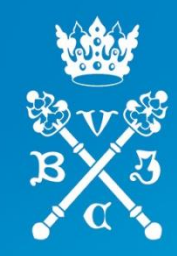

# Bibliografia Pracowników UJ w Repozytorium UJ

Leszek Szafrański, Bartłomiej Brawuski

konferencja naukowa Biblioteka Jagiellońska 27 marca 2014 r.

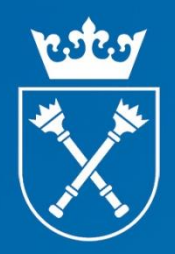

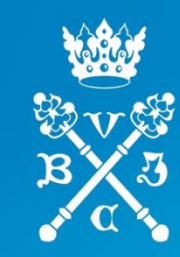

## Statystyki korzystania z Internetu:

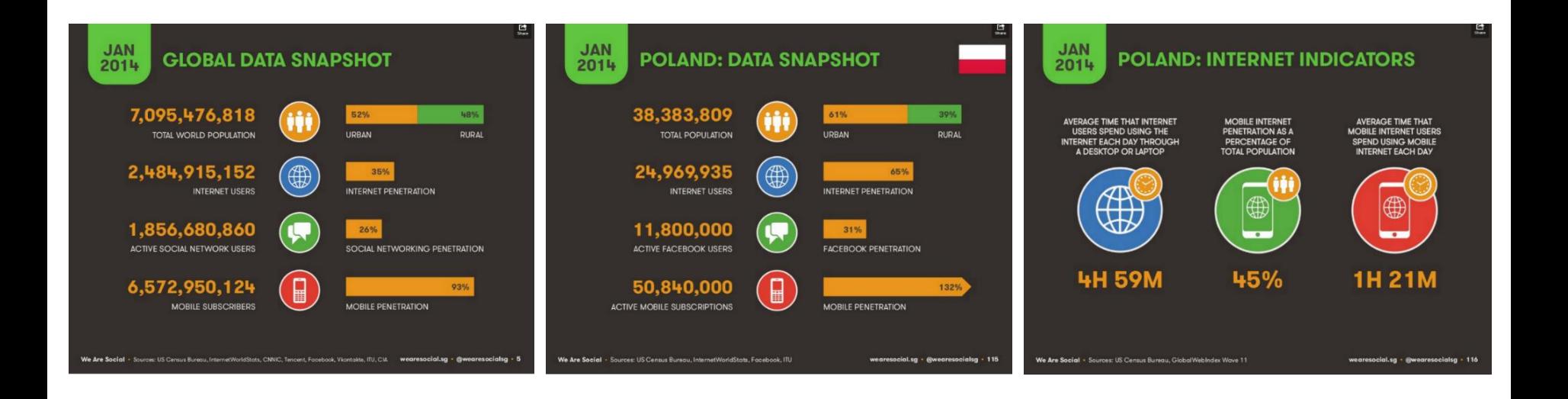

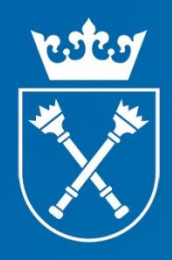

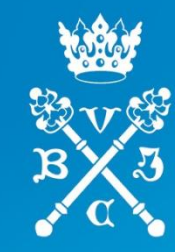

### Growth of the OpenDOAR Database - Worldwide

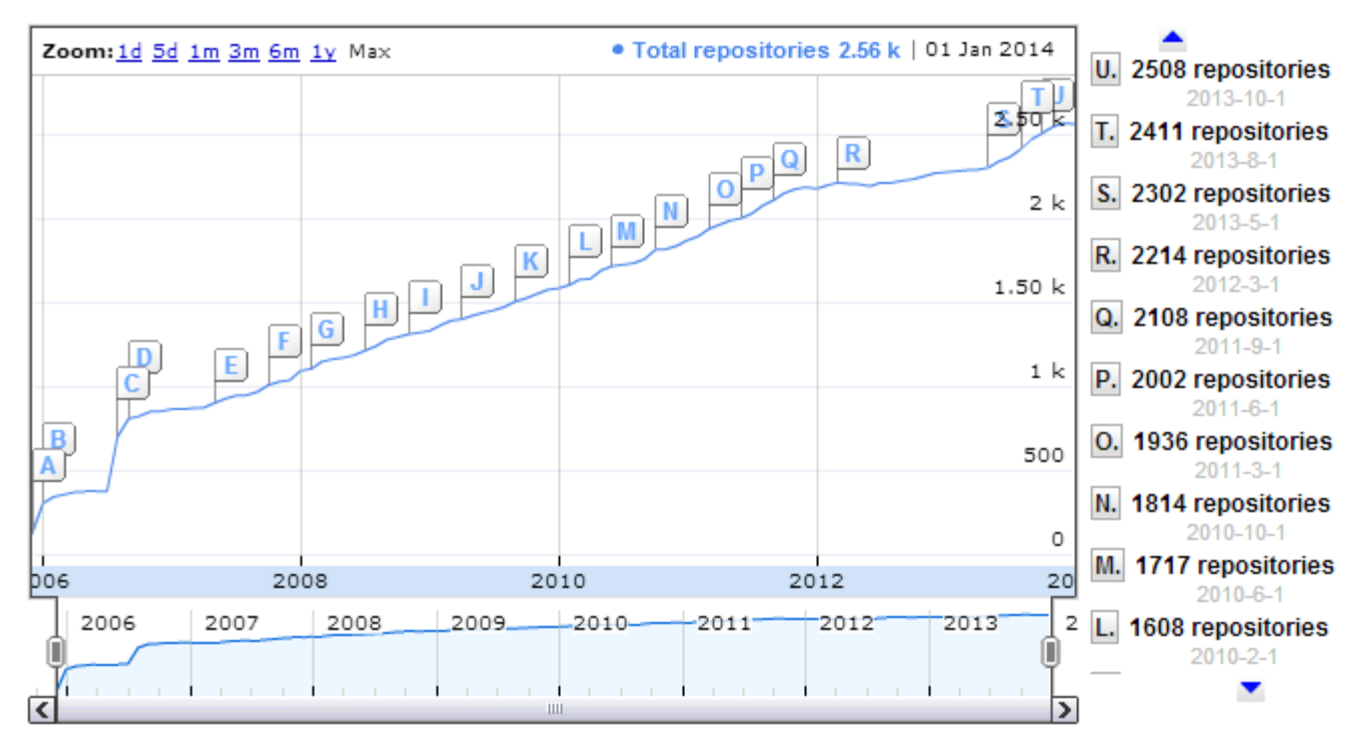

OpenDOAR - 18-Jan-2014

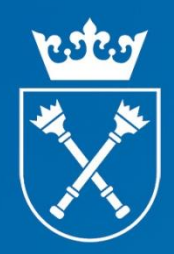

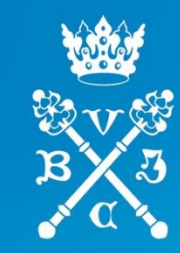

### Proportion of Repositories by Country - Worldwide

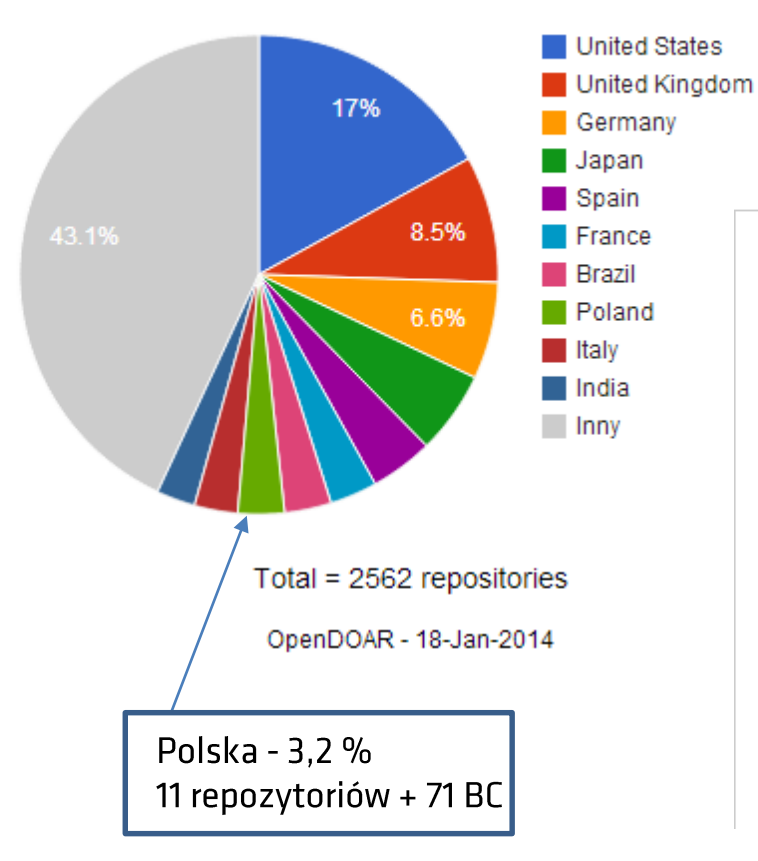

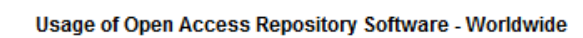

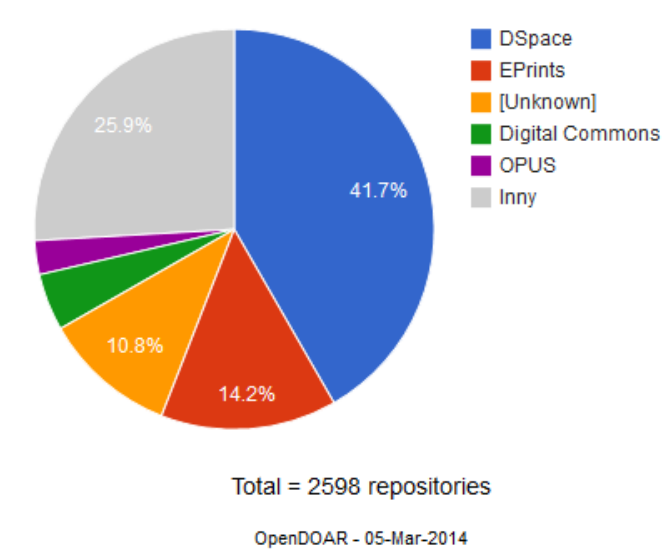

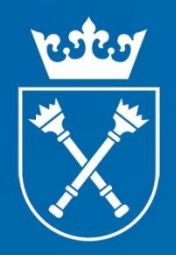

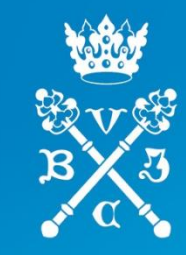

### Ankieta przeprowadzona wśród pracowników i studentów UJ:

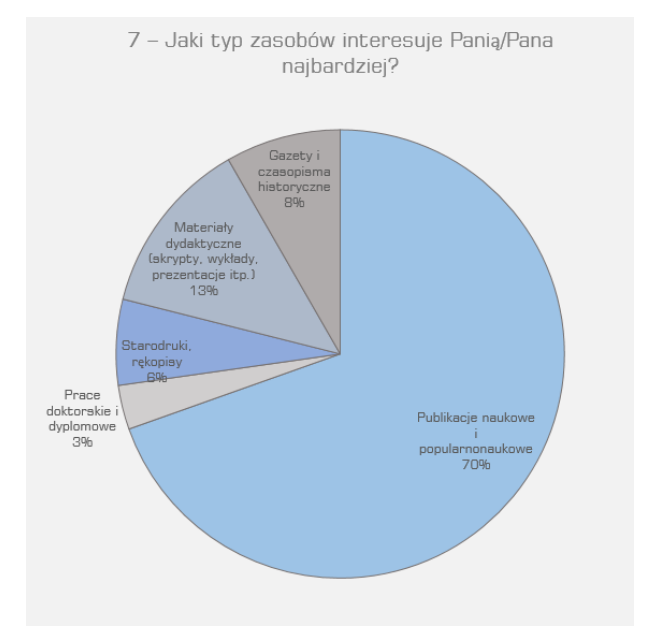

9 - Czy uważa Pani/Pan, że prace naukowe powstałe na Uniwersytecie Jagiellońskim powinny być zamieszczane w repozytorium cyfrowym dostępnym dla pracowników i studentów UJ (poprzez extranet)?

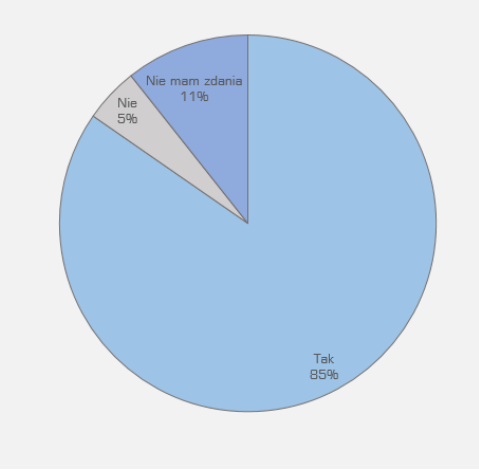

10 - Czy uważa Pani/Pan, że prace naukowe powstałe na Uniwersytecie Jagiellońskim powinny być zamieszczane w otwartym repozytorium cyfrowym dostępnym dla każdego użytkownika sieci Internet?

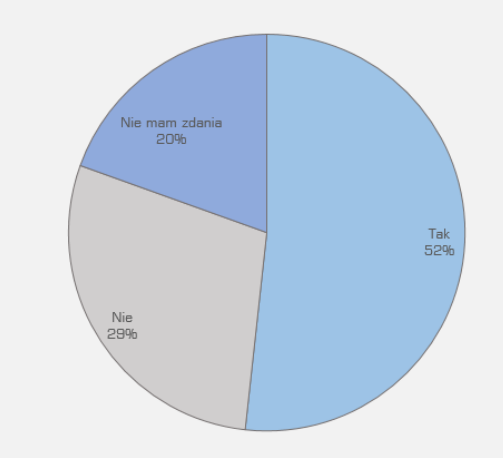

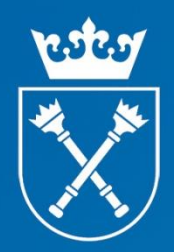

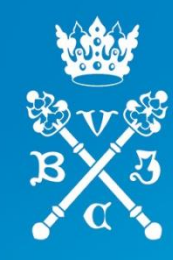

## Projekt HaZarD - na początek Bibliografia Pracowników UJ

upowszechnianie, popularyzacja i informowanie o osiągnięciach naukowych uczelni i dokumentacja działalności naukowej pracowników UJ

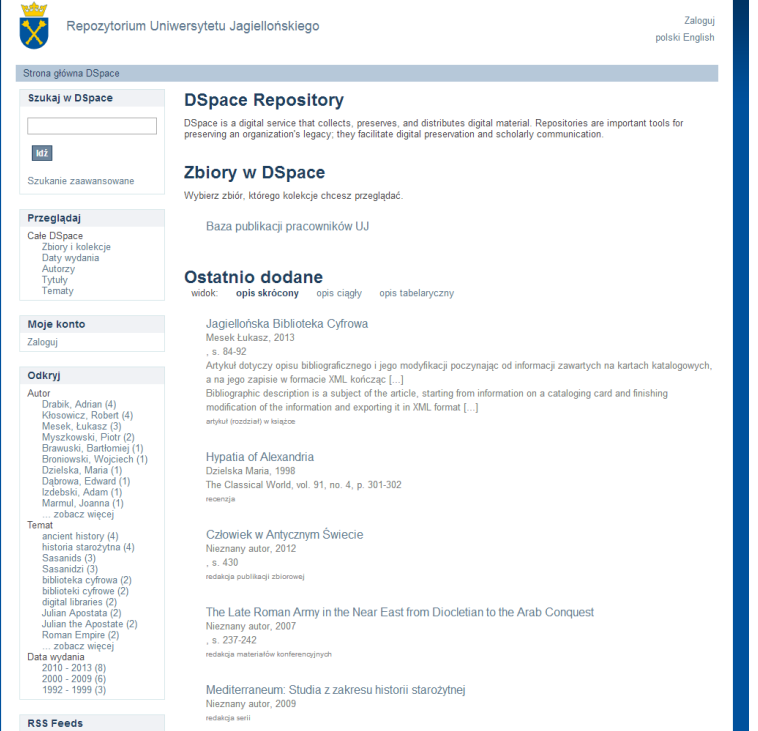

Założenia:

- zintegrowana z systemem Repozytorium UJ (jeden system)
- gromadzenie i udostępnianie bibliografii Pracowników
- funkcjonalności wspomagające proces oceny pracowników naukowych (wymiana informacji z system SAP UJ)

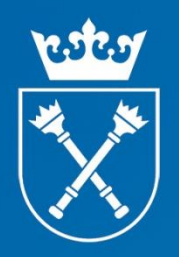

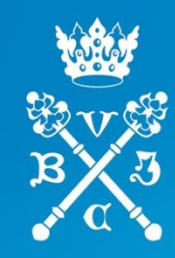

## Bibliografia Pracowników UJ realizacja

- System oparty na oprogramowaniu DSPACE (www.dspace.org - platforma open source do tworzenia repozytoriów)
- Dostosowanie platformy DSPACE
	- wizualne
	- funkcjonalne
- Konieczność rozbudowy platformy o dodatkowe funkcjonalności

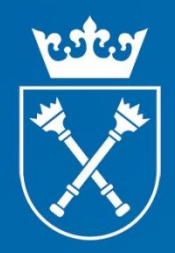

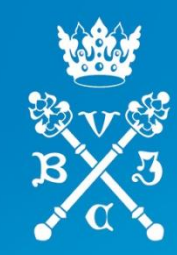

## Bibliografia Pracowników UJ

Dostosowanie platformy DSPACE · elementy wizualne interfejsu

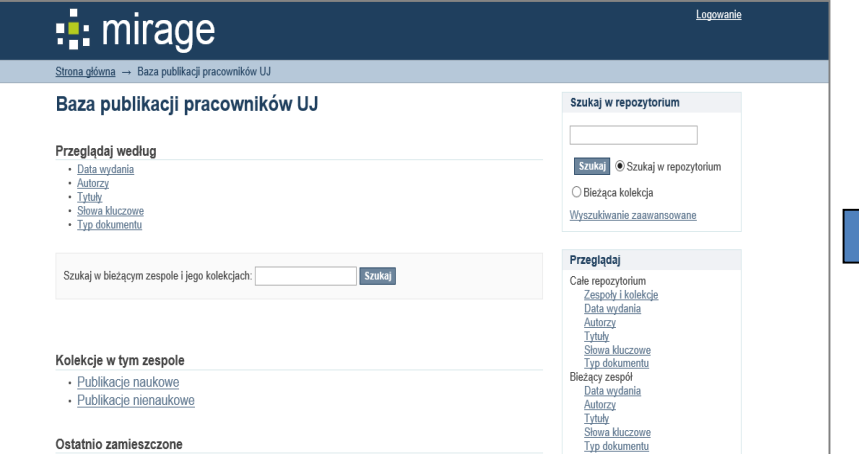

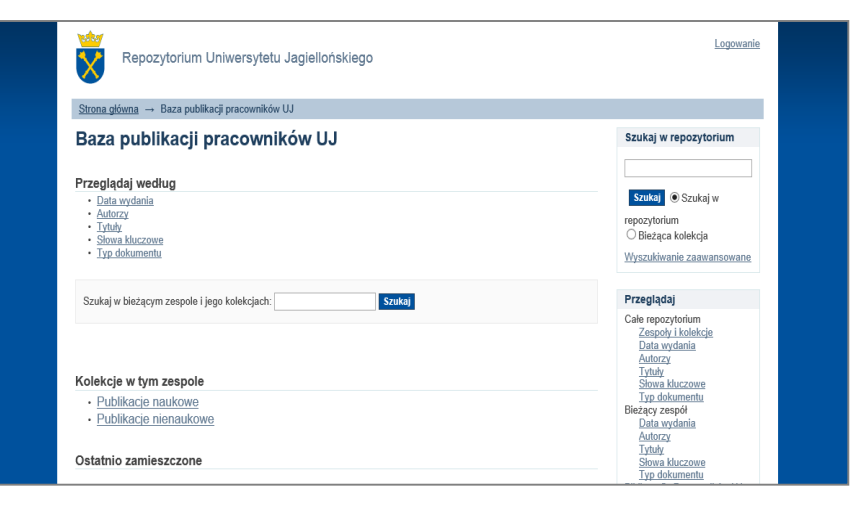

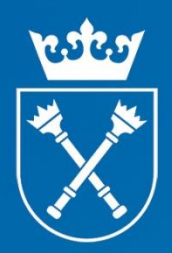

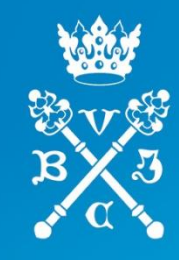

### Formularz Dspace:

## Bibliografia Pracowników UJ

Dostosowanie platformy DSPACE · formularz wprowadzania metadanych

Opis

## Formularz zmodyfikowany:

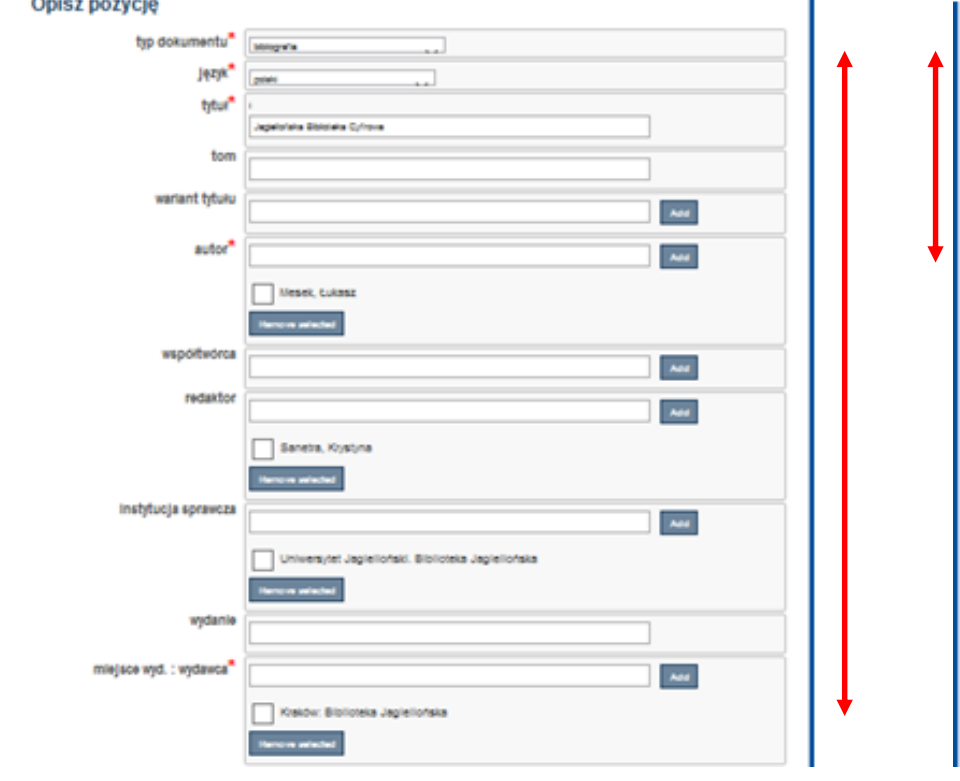

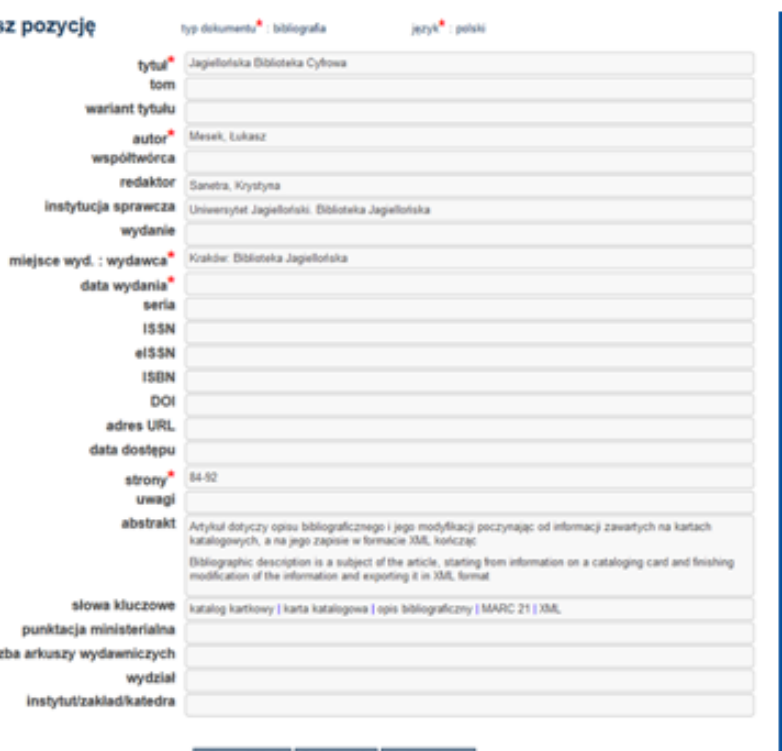

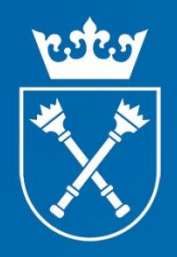

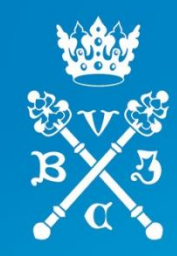

## Bibliografia Pracowników UJ Dostosowanie platformy DSPACE

Logowanie użytkownika - integracja z LDAP UJ

- jedno hasło do Repozytorium i poczty UJ  $\bullet$
- automatyczne tworzenie konta użytkownika w Dspace  $\bullet$

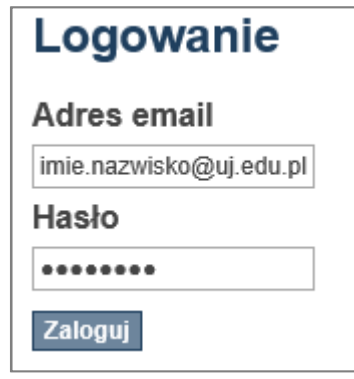

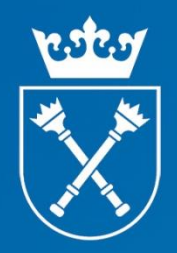

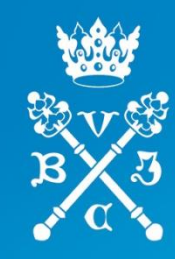

## Bibliografia Pracowników UJ

Rozbudowa platformy DSPACE - dodatkowe funkcjonalności - identyfikacja osób

- Obiekt w Dspace = publikacja
- Autor jedna z wielu metadanych opisujących obiekt publikację  $\bullet$
- Autorzy są nierozróżnialni jeżeli mają to samo imię i nazwisko  $\bullet$
- Do oceny Pracownika potrzebna jednoznaczna identyfikacja osoby  $\bullet$ (np. Jan Kowalski, Wydz. Historii; Jan Kowalski, Biblioteka Jagiellońska)

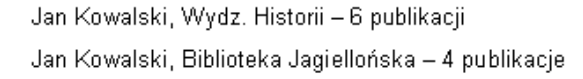

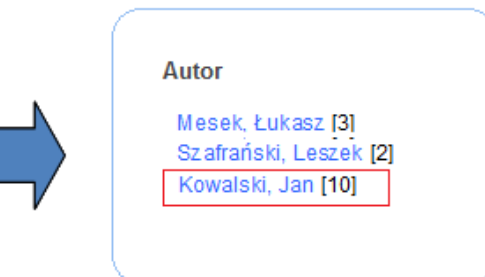

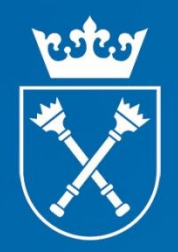

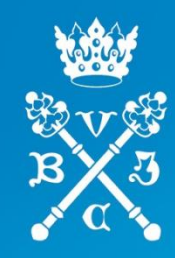

## Bibliografia Pracowników UJ

Rozbudowa platformy DSPACE - dodatkowe funkcjonalności - identyfikacja osób c.d.

Aby otrzymać jednoznaczną identyfikację autorów - Pracowników UJ na poziomie opisu publikacji w Dspace:

- w metadanej oprócz imienia i nazwiska przechowujemy numer osobowy z SAP (Kowalski, Jan [12342211])
- konieczna modyfikacja interfejsu w miejscach prezentacji metadanej "autor", aby numer osobowy był niewidoczny (Kowalski, Jan)

Jan Kowalski, Wydz. Historii - 6 publikacji Jan Kowalski, Biblioteka Jagiellońska - 4 publikacje

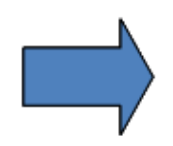

Kowalski, Jan [12342211] Kowalski, Jan [12569876]

### Autor

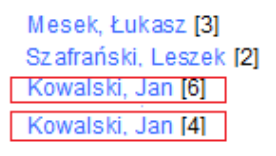

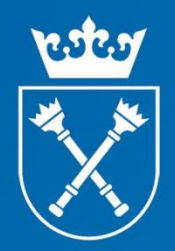

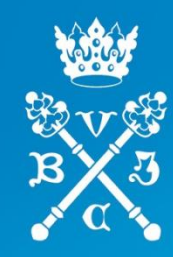

## Bibliografia Pracowników UJ

Rozbudowa platformy DSPACE - dodatkowe funkcjonalności – **identyfikacja osób** c.d.

### **DSPACE** Autor: Nazwisko, Imię Autor Mesek, Łukasz [3] Jan Kowalski, Wydz. Historii – 6 publikacji Szafrański, Leszek [2] Jan Kowalski, Biblioteka Jagiellońska - 4 publikacje Kowalski, Jan [10]

### **BPUI** Autor: Nazwisko, Imię [Numer Osobowy]

Jan Kowalski, Wydz. Historii - 6 publikacji Jan Kowalski, Biblioteka Jagiellońska - 4 publikacje

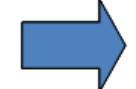

Kowalski, Jan [12342211] Kowalski, Jan [12569876]

**Autor** Mesek, Łukasz [3] Szafrański, Leszek [2] Kowalski, Jan [4] Kowalski, Jan [6]

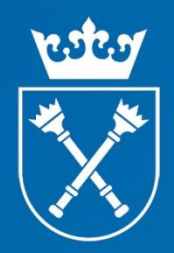

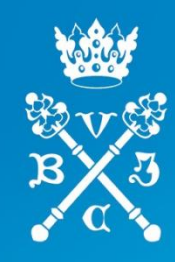

### Bibliografia Pracowników UJ Rozbudowa platformy DSPACE - dodatkowe funkcjonalności - identyfikacja osób c.d.

## Autor: Nazwisko, Imię [Numer Osobowy]

· konieczna modyfikacja interfejsu w miejscach prezentacji metadanej "autor", aby numer osobowy był niewidoczny

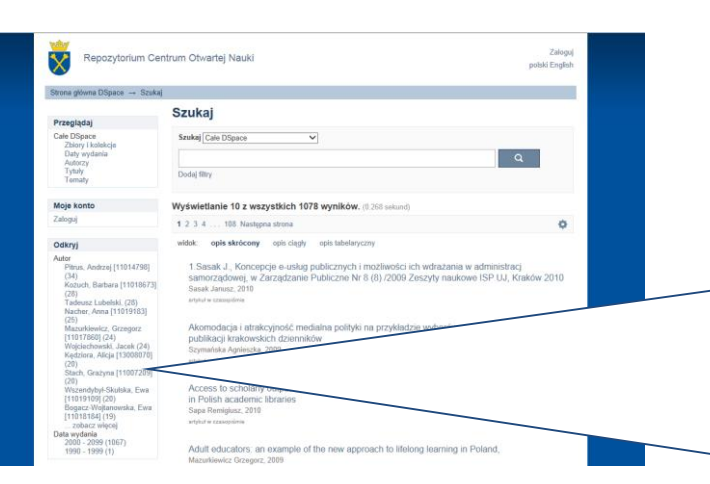

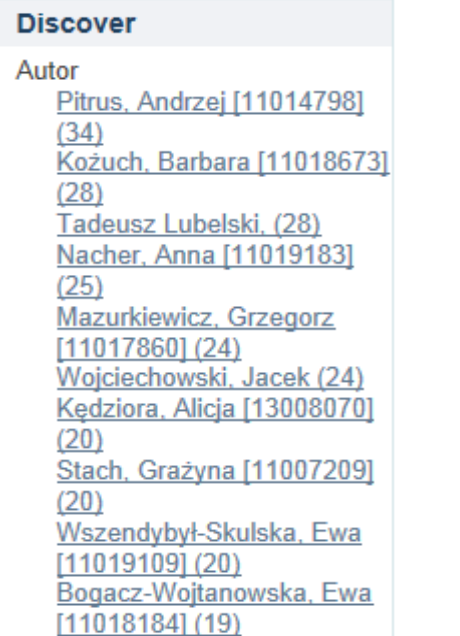

### modyfikacja kodu **DSPACE Discover** Autor Pitrus, Andrzej (34) Kożuch, Barbara (28) Tadeusz Lubelski. (28) Nacher, Anna (25) Mazurkiewicz, Grzegorz (24) Wojciechowski, Jacek (24) Kedziora, Alicja (20) Stach, Grażyna (20) Wszendybył-Skulska, Ewa  $(20)$ Bogacz-Wojtanowska, Ewa  $(19)$

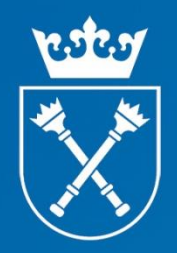

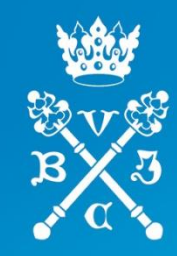

## Bibliografia Pracowników UJ

Rozbudowa platformy DSPACE - dodatkowe funkcjonalności - pobieranie aktualnych informacji o Pracowniku z systemu SAP

- Autor Pracownik UJ jednoznacznie identyfikowany przez numer osobowy **SAP**
- Aktualna informacja o autorze -Pracowniku UJ (stanowisko, wydział, jednostka organizacyjna) jest generowana na podstawie jego numeru osobowego z zapytania do systemu SAP

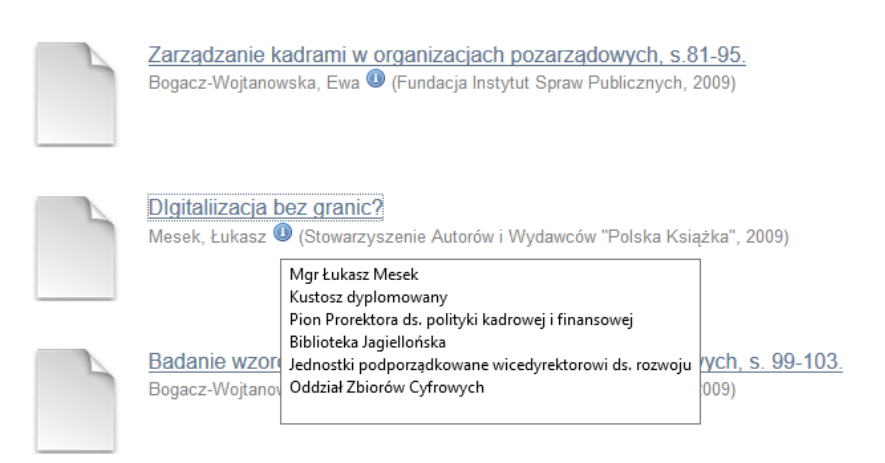

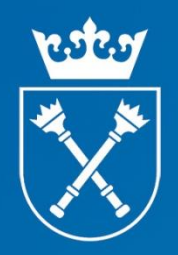

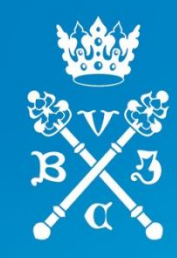

## Baza Publikacji Pracowników UJ

Rozbudowa platformy DSPACE - dodatkowe funkcjonalności - pobieranie aktualnych informacji o Pracowniku z systemu SAP c.d.

### **Opisz pozycję**

typ dokumentu<sup>\*</sup> : ksiażka

jezyk<sup>\*</sup>: polski

### Lista Pracowników

- generowana w oparciu o zapytanie do systemu **SAP UI**
- element wspomagający wypełnianie formularza metadanych publikacji

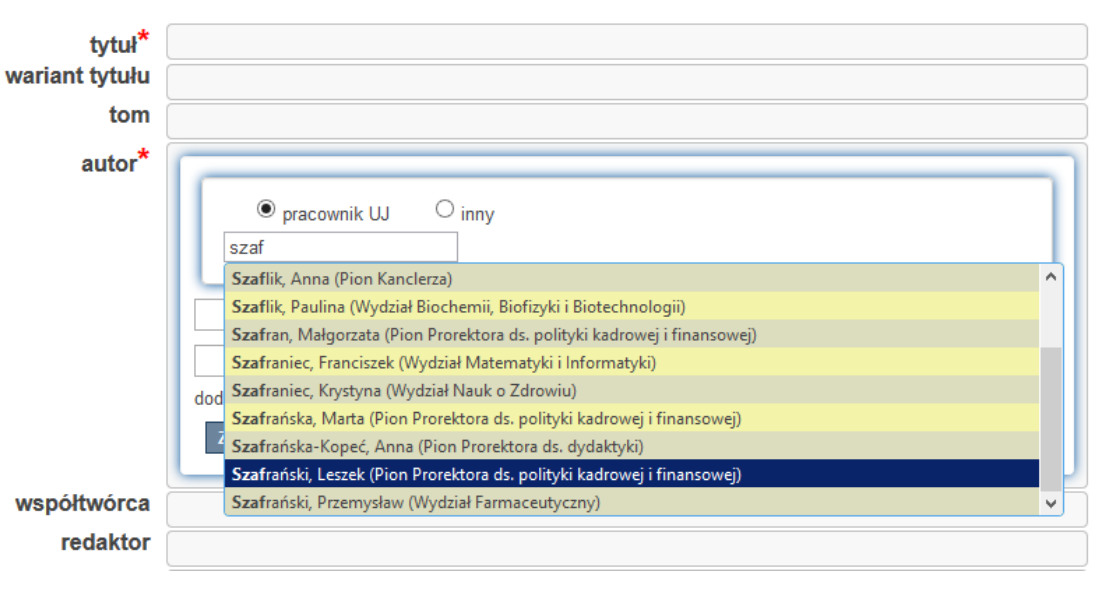

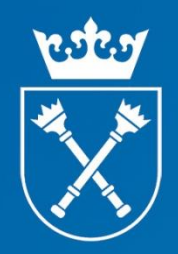

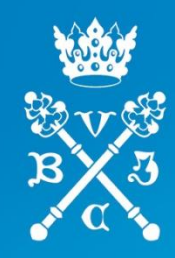

## Bibliografia Pracowników UJ

Rozbudowa platformy DSPACE - dodatkowe funkcjonalności - wspomaganie dla procesu oceny Pracowników Naukowych

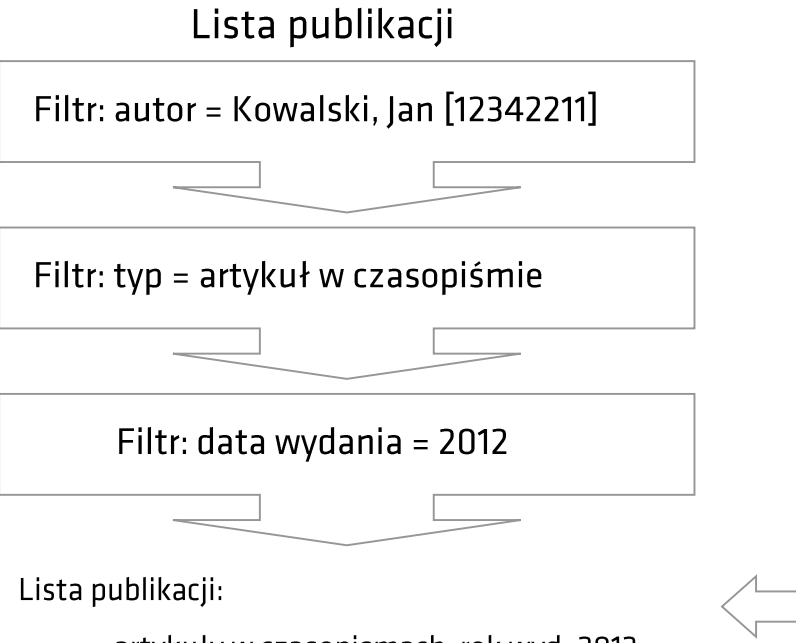

Dla publikacji typu "artykuł" przypisanie punktacji z list ministerialnych A, B, C na podstawie tytułu / numeru ISSN czasopisma i roku wydania

artykuły w czasopismach; rok wyd. 2012; autor: Jan Kowalski, nr osob. 12342211

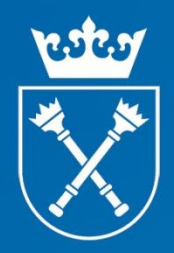

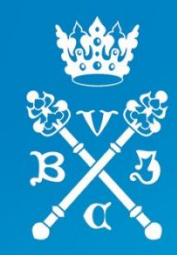

Autor

## Bibliografia Pracowników UJ

Rozbudowa platformy DSPACE - dodatkowe funkcjonalności - wyszukiwanie i wspomaganie dla procesu oceny Pracowników Naukowych c.d. Odkryj

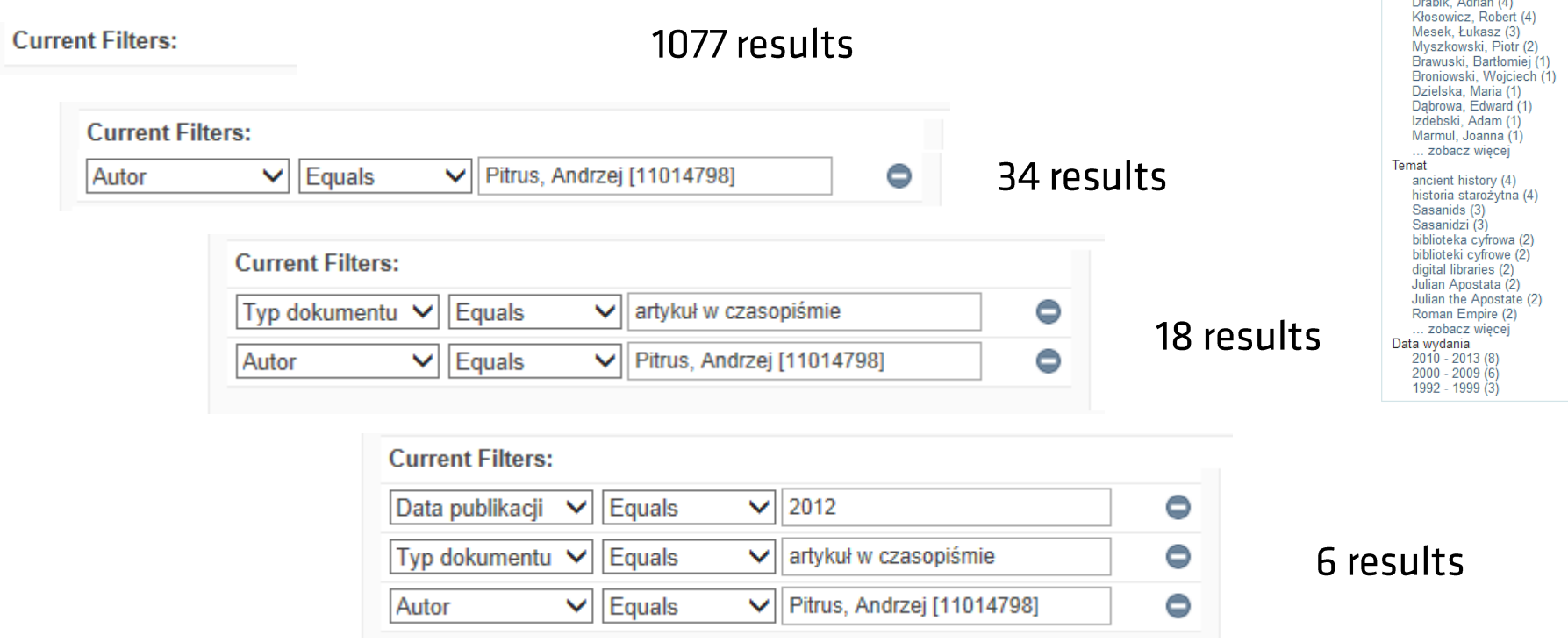

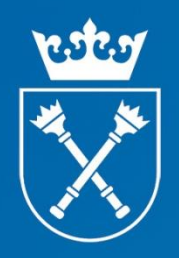

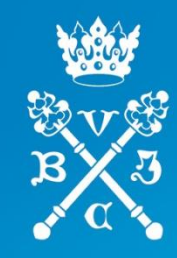

## Bibliografia Pracowników UJ

Rozbudowa platformy DSPACE - dodatkowe funkcjonalności - wspomaganie dla procesu oceny Pracowników Naukowych c.d.

Dane o publikacjach pracownika:

- Liczba publikacji wybranego typu (np. monografia, artykuł, materiał niepublikowany) za wybrany okres czasu (np. rok wydania 2012)
- Lista publikacji wybranego typu, za wybrany okres czasu  $\bullet$
- Punktacja publikacji (na podstawie list ministerialnych)  $\bullet$
- **Bibliografia**  $\bullet$
- Dowolne zestawienia na podstawie wszystkich innych indeksowanch metadanych  $\bullet$ występujących w opisie publikacji

### Bibliografia Pracowników UJ Dodawanie metadanych i deponowanie publikacji

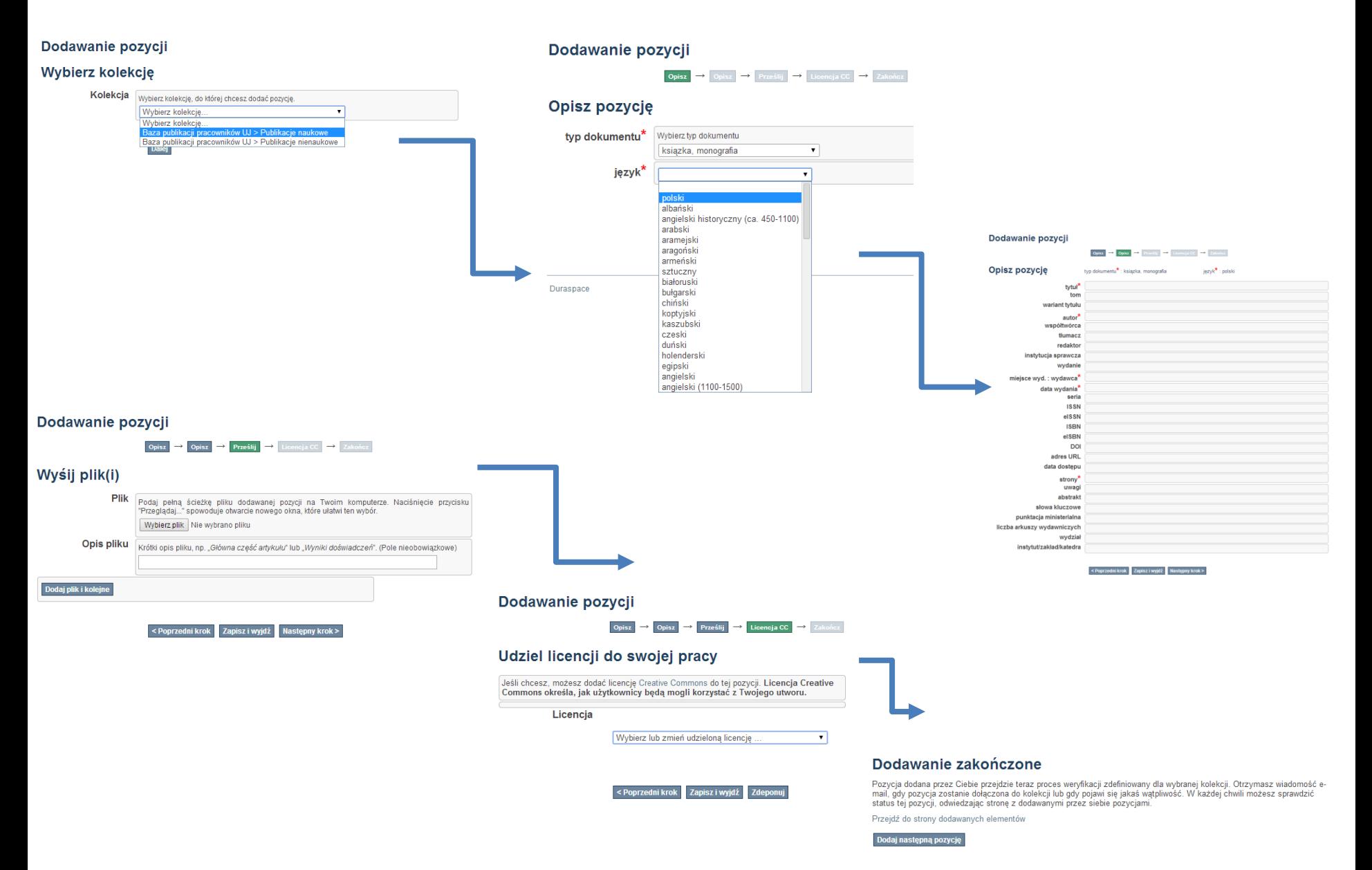

### Bibliografia Pracowników UJ Prezentacja metadanych

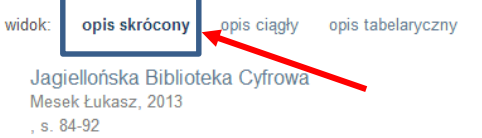

Artykuł dotyczy opisu bibliograficznego i jego modyfikacji poczynając od informacji zawartych na kartach katalogowych, a na jego zapisie w formacie XML kończąc [...]

Bibliographic description is a subject of the article, starting from information on a cataloging card and finishing modification of the information and exporting it in XML format [...]

artykuł (rozdział) w książce

### **Hypatia of Alexandria**

Dzielska Maria, 1998 The Classical World, vol. 91, no. 4, p. 301-302 recenzja

### Człowiek w Antycznym Świecie

Nieznany autor, 2012 , s. 430 redakcja publikacji zbiorowej

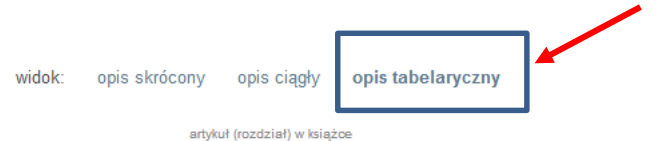

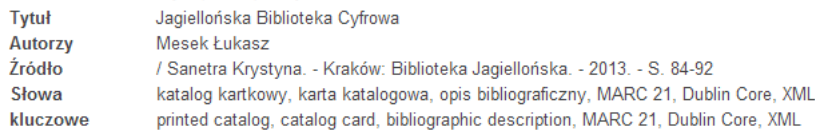

#### recenzja

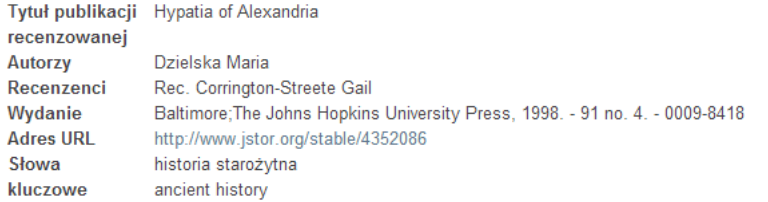

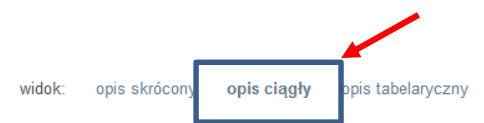

#### artykuł (rozdział) w książce

Jagiellońska Biblioteka Cyfrowa / Mesek Łukasz. t. / Red. Sanetra Krystyna. - Kraków: Biblioteka Jagiellońska, 2013. -ISBN 978-83-934926-2-6. - S. 84-92

#### recenzja

Hypatia of Alexandria / Dzielska Maria. - 1995 / Rev. Corrington-Streete Gail // The Classical World ; ISSN 0009-8418. -1998 no. 4. - p. 301-302. - http://www.jstor.org/stable/4352086

#### redakcja publikacji zbiorowej Człowiek w Antycznym Świecie

redakcja materiałów konferencyjnych

The Late Roman Army in the Near East from Diocletian to the Arab Conquest. - Oxford: Archaeopress, 2007. - S. 237-242. - (BAR international series, ISSN 0143-3067; 1717). - ISBN 9781407301617

### Pełny rekord

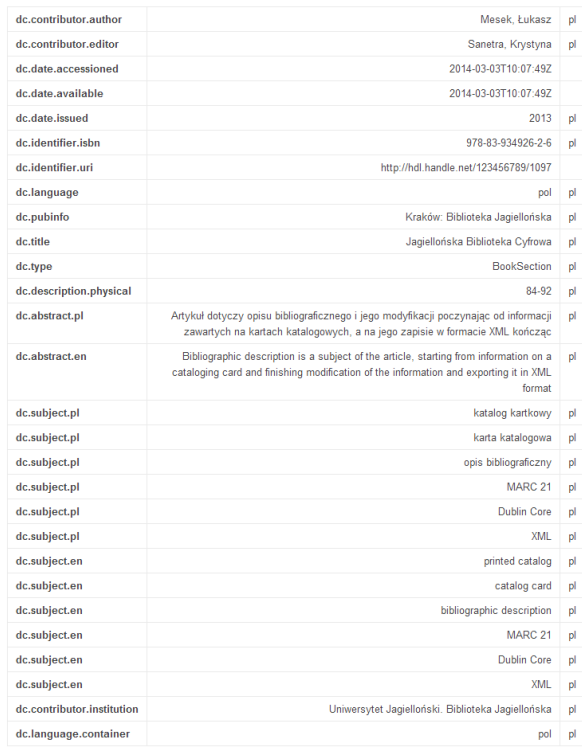

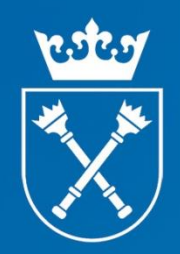

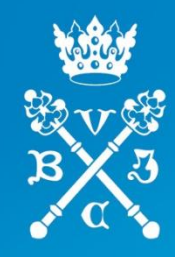

## Bibliografia Pracowników UJ Typy dokumentów

- 20 typów dokumentów utworzonych na potrzeby parametryzacji,
- Do każdego typu dokumentu przygotowany zestaw metadanych go opisujących.

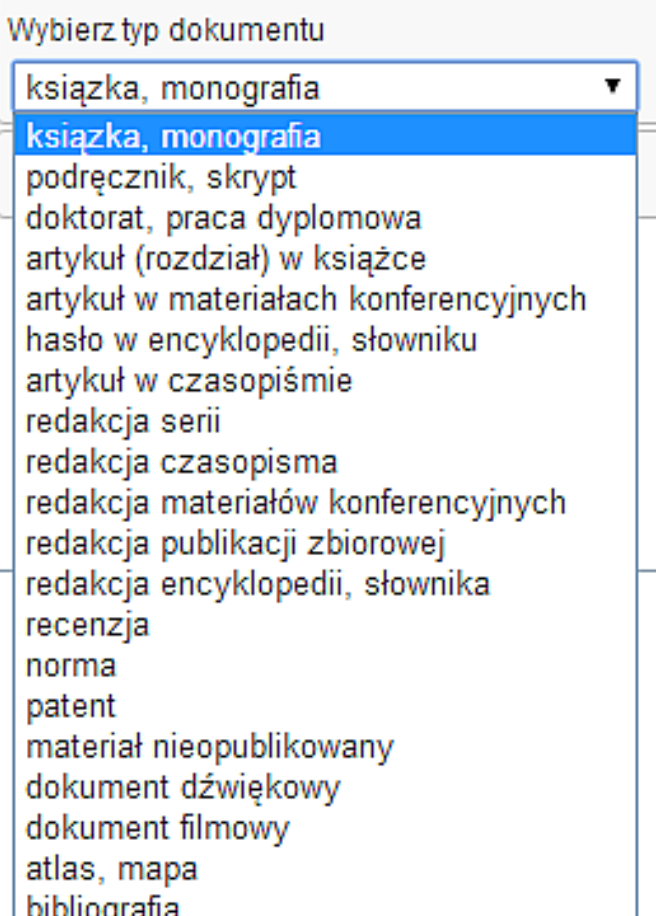

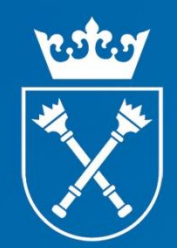

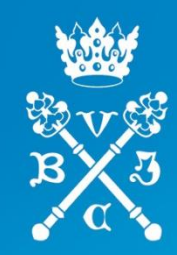

Ohow Pour

## Bibliografia Pracowników UJ Przykładowe zestawy metadanych:

#### Typ: Książka, monografia

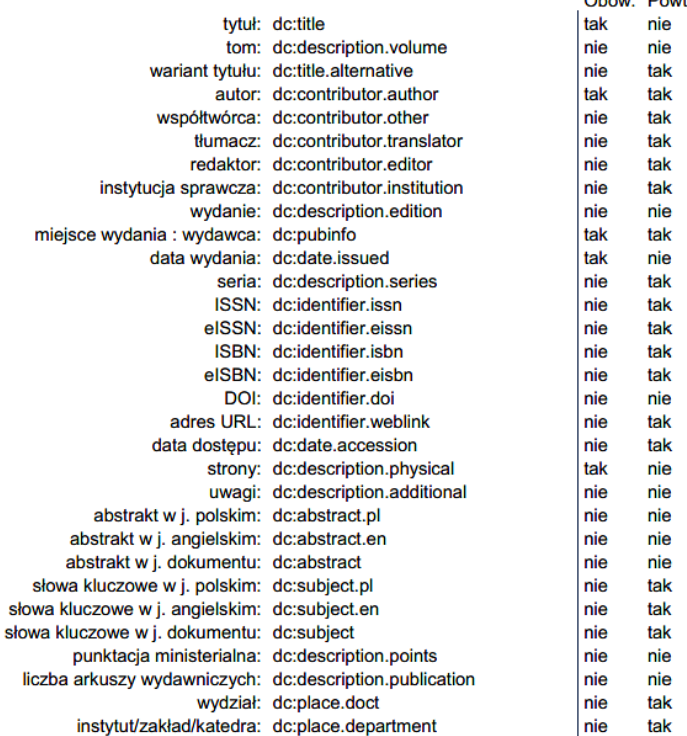

s

### Typ: Artykuł w czasopiśmie

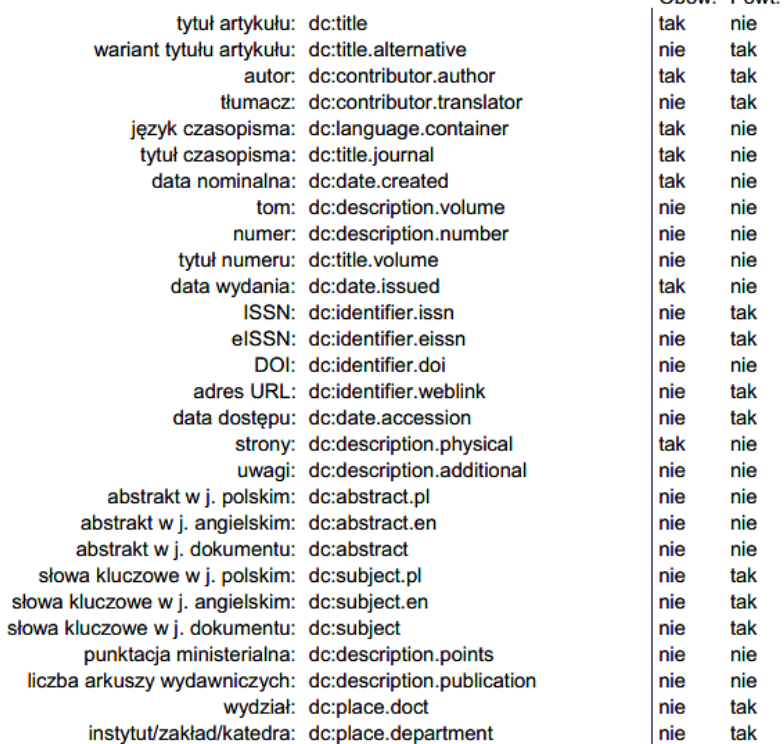

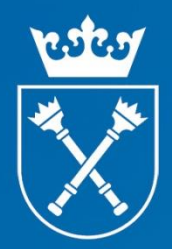

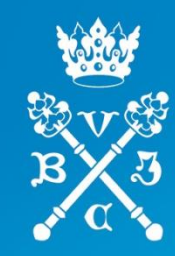

## Bibliografia Pracowników UJ System kontroli zasobu - zadania dla redaktora Bibliografii UJ

### Zadania przepływu pracy

Te zadania wymagają zatwierdzenie zanim zostaną zapisane w repozytorium. Dwie kolejki zadań poniżej to lista zadań oczekujących na Twoje działanie, druga - zadań oczekujących na działanie kogoś innego.

#### Twoje zadania

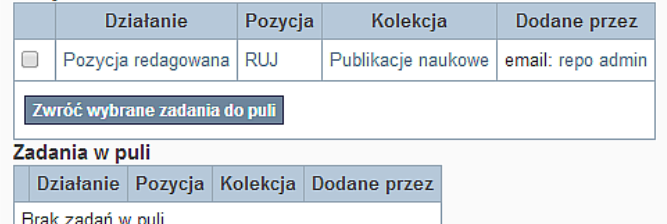

### Dodawanie pozycji

**RUJ** 

Leszek Szafrański

Data: 2014

Pliki tej pozycji Plik Rozmiar Format Przeglądanie Nie ma plików powiązanych z tą pozycją.

Pokaż pełny rekord pozycji

#### Akcje jakie możesz podjąć w związku z tym zadaniem:

Jeśli przejrzałeś już element i uznałeś go za poprawny, dodaj go do kolejkcji wybierając przycisk "Zatwierdź".

Jeżeli po przejrzeniu pozycję uznałeś, że nie można jej dodać do kolekcji, wybierz "Odrzuć". Zostaniesz wówczas poproszony o podanie powodu takiej decyzji oraz ewentualnej informacji dla dodającego, co może poprawić przed ponowieniem próby dodania pozycji.

Zaznacz tę opcję, aby zmienić metadane pozycji.

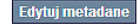

Odrzuć pozycję

Zatwierdź pozycję

Odłóż zadanie do puli, aby ktoś inny mógł je wykonać.

Odłóż zadanie do pul

### Model organizacji pracy Repozytorium UJ po zakończeniu projektu

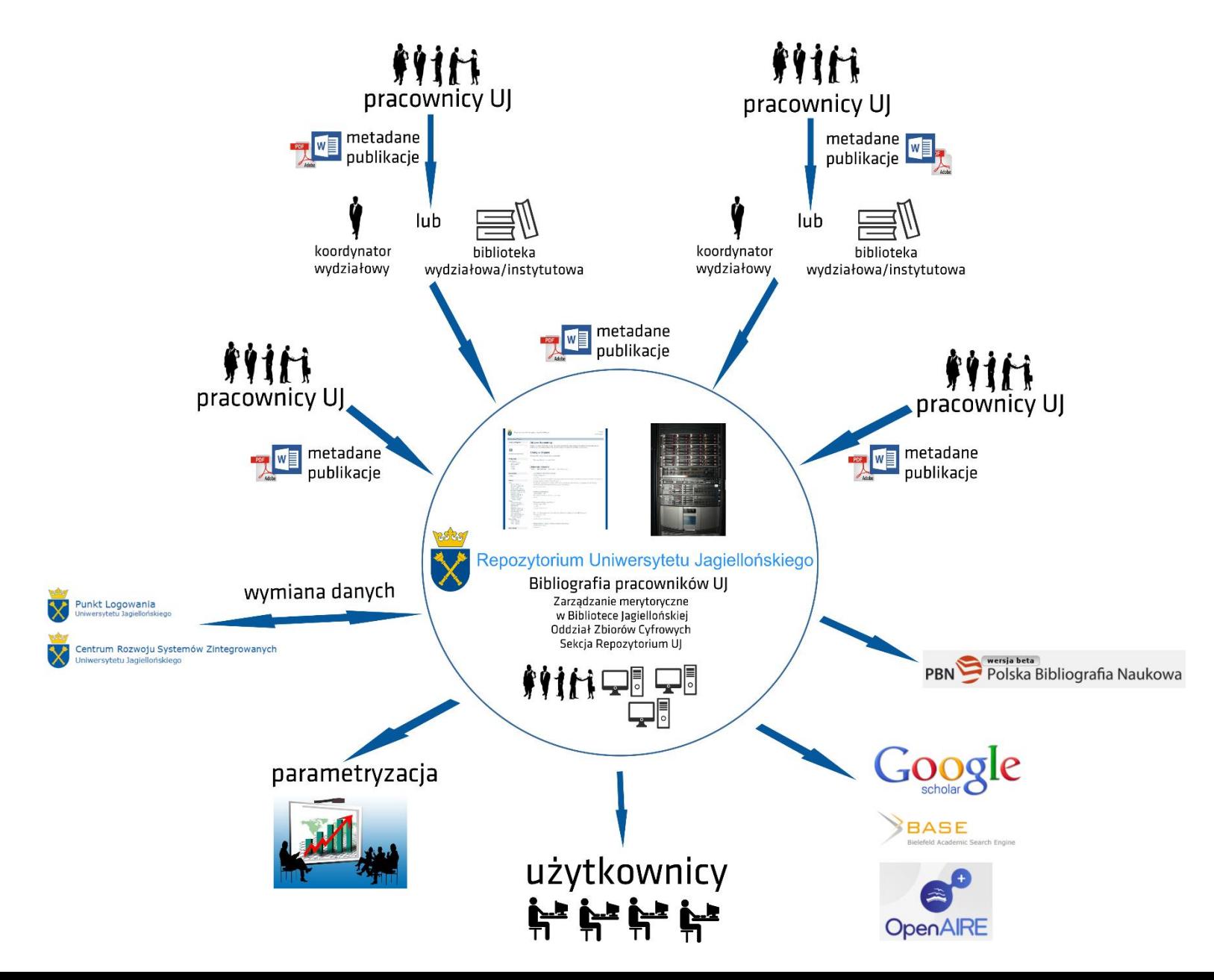

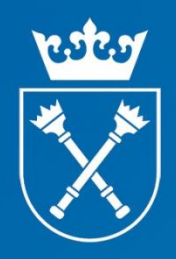

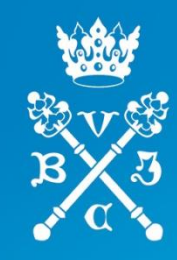

Dorobek naukowy pracowników UJ i parametryzacja W jednym miejscu wiele możliwości:

- Tworzenie własnej indywidualnej bibliografii (możliwość eksportu do pliku i wydruku),
- Automatyczne przypisywanie punktów z list czasopism punktowanych A, B, C,
- Dopisywanie punktów pojedynczym publikacjom w zależności od punktacji przyjętej na poszczególnych wydziałach UJ,
- Uporządkowane metadane w jednym miejscu,
- Szybsze i łatwiejsze przeszukiwanie zasobu,
- Wykorzystanie danych do różnego rodzaju ankiet, analiz i statystyk np. wydziałowych, na poziomie całej uczelni,
- Jeden system do obsługi całej uczelni.

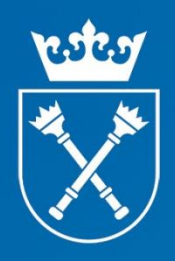

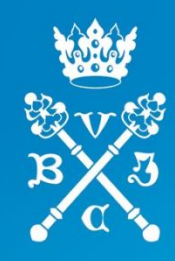

Zalety powstania Bibliografii pracowników Uniwersytetu Jagiellońskiego dostępnej w Internecie, a w dalszym etapie powstania Repozytorium UJ:

- · Zwiększenie liczby cytowań,
- Większe szanse na granty,
- · Łatwe i szybkie wprowadzenie publikacji do obiegu naukowego,
- Weryfikacja dorobku naukowego pracowników,
- · Wsparcie procesu dydaktycznego,
- · Źródło informacji o badaniach prowadzonych na UJ,
- Publikacje widoczne w Google Scholar, BASE, Scientific Commons, OpenAIRE,
- Budowanie renomy Uniwersytetu Jagiellońskiego i podnoszenie jego pozycji w rankingach światowych.

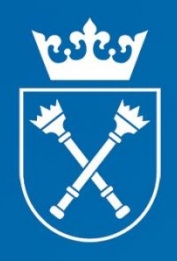

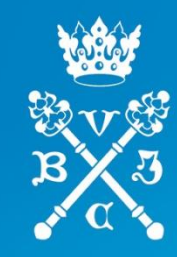

## Cele na przyszłość:

- Pozyskanie środków na dalsze finansowanie,
- Po skończeniu projektu i powstaniu Bibliografii UJ rozbudowa Repozytorium Uniwersytetu Jagiellońskiego,
- Utworzenie sieci współpracy na Uniwersytecie Jagiellońskim w celu gromadzenia danych,
- Prezentacje i promocja systemu wśród pracowników uczelni,
- Zarządzenia władz uczelni,
- Utworzenie instrukcji użytkowania systemu.

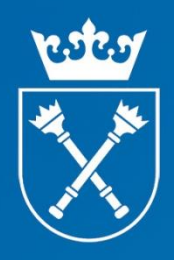

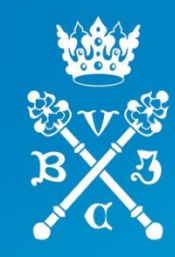

# Dziękujemy za uwagę

I.szafranski@uj.edu.pl bartlomiej.brawuski@uj.edu.pl